```
! Example.s -- Serial I/O Interface Routines
!
! Harry Porter - 08/01/01
!
! This program serves as an example of BLITZ assembly code and
! of the recommended style for indenting and commenting assembly code.
!
! This program provides a "main" function which reads input characters
! from the terminal and echoes them back. It can be used to explore
! the differences between "raw" and "cooked" serial input modes.
!
! In addition to the "main" function, this program also provides the
! following interface for the serial I/O device; these routines might
! provide the starting point for some other program.
!
        .export getChar
        .export putChar
        .export putString
        .export flush
        .export initSerial
        .export checkSerialDevice
!
! Program entry point
!
        .text
_entry:
!
! Here is the interrupt vector, which will be loaded at address 0x00000000.
! Each entry is 4 bytes. They are located at fixed, pre-defined addresses.
! This program will only handle SERIAL INTERRUPTS. The asynchronous,
! hardware interrupts (i.e., TIMER and DISK) will be ignored by returning
! immediately. None of the other interrupts should occur; if they do, this
! program will get stuck in an infinite loop.
!
PowerOnReset:
        jmp main
TimerInterrupt:
       reti
DiskInterrupt:
       reti
SerialInterrupt:
        jmp SerialInterruptHandler
HardwareFault:
        jmp HardwareFault
IllegalInstruction:
        jmp IllegalInstruction
ArithmeticException:
        jmp ArithmeticException
AddressException:
        jmp AddressException
PageInvalidException:
        jmp PageInvalidException
PageReadonlyException:
        jmp PageReadonlyException
PrivilegedInstruction:
        jmp PrivilegedInstruction
AlignmentException:
        jmp AlignmentException
ExceptionDuringInterrupt:
```
## **September 18, 2007 Page D-1**

```
jmp ExceptionDuringInterrupt
SyscallTrap:
      jmp SyscallTrap
!
! Interrupt Service routines
!
SerialInterruptHandler:
      call checkSerialDevice
      reti
!
! main
!
! The main program repeatedly prints a prompt, then gets and echoes characters
! until a NEWLINE is entered. It then repeats the prompt.
!
main:
      set STACK_START,r15 : initialize the stack pointer<br>call initSerial : initialize the serial I/O de
      call initSerial ! initialize the serial I/O device
                                 ! enable interrupts
loop1: 1000 loop
      set prompt, r1 				! putString ("Enter something: ")
      call putString !
loop2: ! loop
      call getChar \begin{array}{ccc} \text{call} & \text{getChar} \\ \text{cmp} & \text{r1, '\n'} & \text{if (r1 == '\n)} \end{array}if (r1 == ' \n' or ' \r') then
      be then !
      cmp r1,'\r' ! .
      bne else ! .
then: \qquad \qquadmov '\rightharpoonup r', r1 <br> 9utChar ('\r')
      call putChar \lfloor \text{mov} \rfloor .
      mov '\n',r1 ! putChar ('\n')
      call putChar !
      jmp exit ! break
else: ! else
      cmp r1, 'q' <br>bne else2 <br> \vdots \vdots (r1 == 'q') then
             else2 \qquad \qquad .
      set bye,r1 ! print "Good bye"
      call putString :<br>call flush :
             flush \qquad \qquad ! wait until I/O completes
      debug \qquad \qquad \qquad \qquad Invoke DEBUG instruction
       jmp cont ! else
else2: ! .
      call putChar \qquad \qquad ! putChar (r1)
cont: the context of \blacksquarejmp loop2 ! end
exit: \qquad \qquadjmp loop1 ! end
prompt: .ascii "Enter something (or 'q' to terminate): \n\ln\Gamma<br>bye: .ascii "\n\rAbout to execute DEBUG instruction (type '
      bye: .ascii "\n\rAbout to execute DEBUG instruction (type 'go' to resume)...
\n\t\ln\tr\c0".align
!
! getChar
!
! This routine reads one character from the terminal and returns it in r1.
! It does not echo the character or process special characters in any way.
! It checks the input buffer and gets a character from there if one is
```
! available. Otherwise, it waits for a key to be typed.

```
!
```

```
! r1 = the character
! r2 = addr of inBufferCount
! r3 = inBufferCount
! r4 = addr of inBufferOut
! r5 = inBufferOut
!
! Registers modified: r1
!
getChar:
       push r2 <br>nush r3 <br>1 .
       push
       push r4 ! .
       push r5 <br>set inBufferCount, r2 ! i
       set inBufferCount, r2 ! initialize address registers
       set inBufferOut, r4 ! .
getChLoop: ! loop
                                     ! loop
       cleari ! disable interrupts
              [r2], r3 ! if (inBufferCount != 0)
       cmp r3,0 \qquad \qquad : .<br>bne qetChExit : then break
       bne getChExit !
       seti \qquad \qquad . The enable interrupts
       jmp getChLoop ! end
getChExit: sub r3,1,r3 !
       sub r3,1,r3 ! inBufferCount --
       store r3, [r2] !
       \begin{tabular}{lllllllll} \texttt{load} & $\;\texttt{[r4]},\texttt{r5}$ & & & \texttt{!} & \texttt{:}=\texttt{*inBufferOut} \\ \texttt{loadb} & $\;\texttt{[r5]},\texttt{r1}$ & & & \texttt{!} & \texttt{.} \end{tabular}[r5],r1 \qquad ! .<br>r5,1,r5 \qquad ! inBufferOut ++
       add r5,1,r5 !<br>cmp r5,inBufferEnd !
       cmp r5,inBufferEnd : if (inBufferOut == inBufferEnd)<br>bne qetChElse : .
             getChElse
       set inBuffer, r5 <br>inBuffer, i inBufferOut := &inBuffer<br>end<br>iend
getChElse:<br>
store r5, [r4] \qquad \qquad : end<br>
seti<br>
\qquad \qquad : enable interrupt:
       store r5, [r4]seti ! enable interrupts
       cmp r1, '\0' ! until (r1 != '\0')<br>be qetChLoop ! .
       be getChLoop ! .
       pop r5 ! restore regs
       pop r4 ! .
       pop r3 : .
       pop r2 ! .
       ret later than the set of the set of the set of the set of the set of the set of the set of the set of the set o
!
! putChar
!
! This routine is passed a character in r1. It writes it to the terminal
! exactly as it is. Normally, the output character is added to a buffer
! and will be written as soon as the device is ready. If the buffer is
! full, this routine will busy-wait for the buffer to become not-full.
!
! r1 = the character
! r2 = addr of outBufferCount
! r3 = outBufferCount
! r4 = addr of outBufferIn
! r5 = outBufferIn
!
! Registers modified: none
!
putChar:<br>push
            push r2 ! save registers
       push r3 ! .
       push r4 ! .
       push r5 <br>set outBufferCount,r2 !
                                    ! initialize address registers<br>! .
       set outBufferIn, r4
putChLoop: [100] PutChLoop:
```
**September 18, 2007 Page D-3**

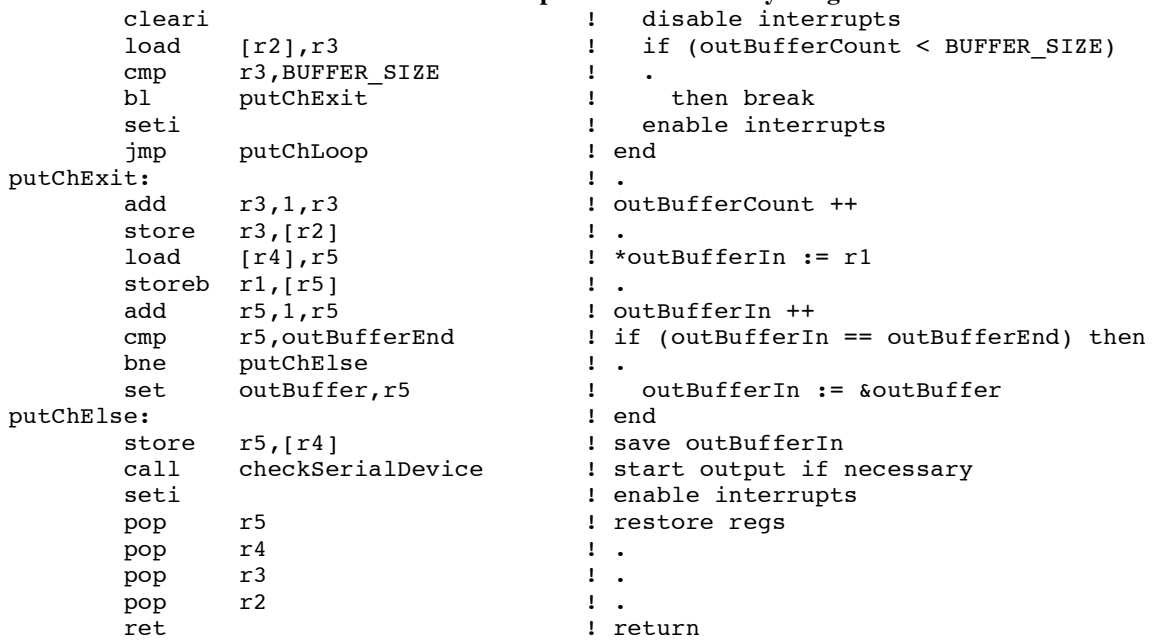

```
!
! putString
!
! This routine is passed a pointer to a string of characters, terminated
! by '\0'. It sends all of them except the final '\0' to the terminal by
! calling 'putChar' repeatedly.
!
! Registers modified: none
!
putString:
          r1 1 example 1 save registers
     push r2 ! .
     mov r1,r2 ! r2 := ptr into string
putStLoop:
      loadb [r2], r1 := next char
      add r2,1, r2 lincr ptr
      cmp r1,0 ! if (r1 == ' \0')be putStExit 1 then break
      call putChar ! putChar (r1)
      jmp putStLoop ! end
putStExit: \qquad \qquad \blacksquarepop r2 ! restore regs<br>pop r1 ! .
     pop r1 ! .
                            ! return
```
! ! flush ! ! This routine waits until the output buffer has been emptied, then returns. ! It busy-waits until the buffer has been emptied. ! ! Registers modified: none ! flush: push r1 : save registers push r2 <br>pp: <br>loop <br>loop flushLoop:<br>cleari cleari ! disable interrupts set outBufferCount,r1 ! r2 = outBufferCount load [r1],r2 ! .

## **September 18, 2007 Page D-4**

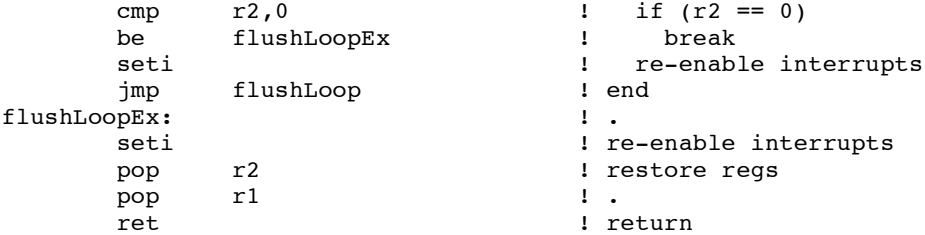

! ! initSerial ! ! This routine initializes the serial input and output buffers. ! ! Registers modified: r1, r2 ! initSerial: set inBuffer, r1 ! inBuferIn = &inBuffer<br>set inBufferIn, r2 ! . set inBufferIn, r2 store r1, [r2]  $\qquad \qquad$  ! .<br>set inBufferOut, r2 ! inBufferOut = & inBuffer set inBufferOut,r2 ! i<br>store r1,[r2] ! . store r1, [r2]<br>set outBuffer, r1  $: outBufferIn = 8outBuffer$ <br>I . set outBufferIn, r2 store r1,[r2] ! . set outBufferOut,r2 ! outBufferOut = &outBuffer<br>store r1, [r2] <br> <br> <br> <br> <br> <br> <br> <br> <br> <br> store  $r1$ ,  $[r2]$ clr r1 <br>set inBufferCount, r2 <br>i . inBufferCount,r2 store  $r1$ ,  $[r2]$  ! . set outBufferCount,r2 ! outBufferCount = 0<br>store r1,[r2] : . store r1, [r2] ret 1. Peturn 1. Peturn 1. Peturn 1. Peturn 1. Peturn 1. Peturn 1. Peturn 1. Peturn 1. Peturn 1. Peturn 1. Peturn 1. Peturn 1. Peturn 1. Peturn 1. Peturn 1. Peturn 1. Peturn 1. Peturn 1. Peturn 1. Peturn 1. Peturn 1. Petur

```
! checkSerialDevice
!
! This routine is called whenever there is a SerialInterrupt. If a character
! is ready on the input, it is moved into the inBuffer. If there is no
! more room in the buffer, the character is simply dropped, with no
! error indication. If the output device is ready to for another character
! and there are any characters in the outBuffer, then the next character is
! transmitted to the output device.
!
! No arguments, no result.
! This routine must be called with interrupts disabled!
! Registers modified: none
!
! r8 = addr of SERIAL_STATUS_WORD
! r1 = SERIAL STATUS WORD
: r11 = addr of SERIAL DATA WORD
! r2 = the character
! r9 = addr of inBufferCount
! r5 = inBufferCount
! r10 = addr of inBufferIn
! r3 = inBufferIn
! r7 = addr of outBufferOut
! r4 = outBufferOut
! r6 = addr of outBufferCount
! r5 = outBufferCount
!
checkSerialDevice:<br>push rl
                                       ! save all registers we use<br>! .
        push r2
        push r3  ! .
```
!

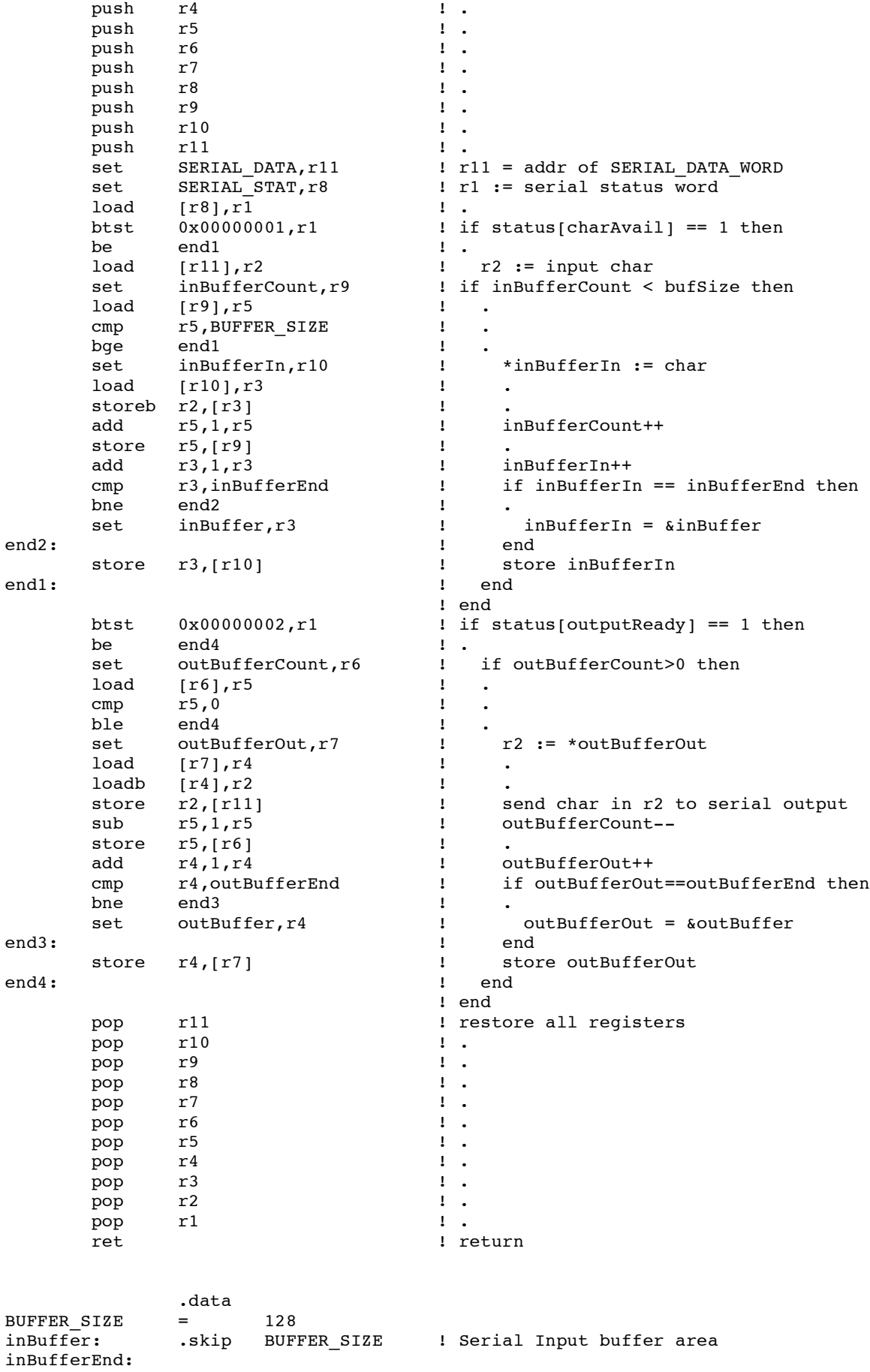

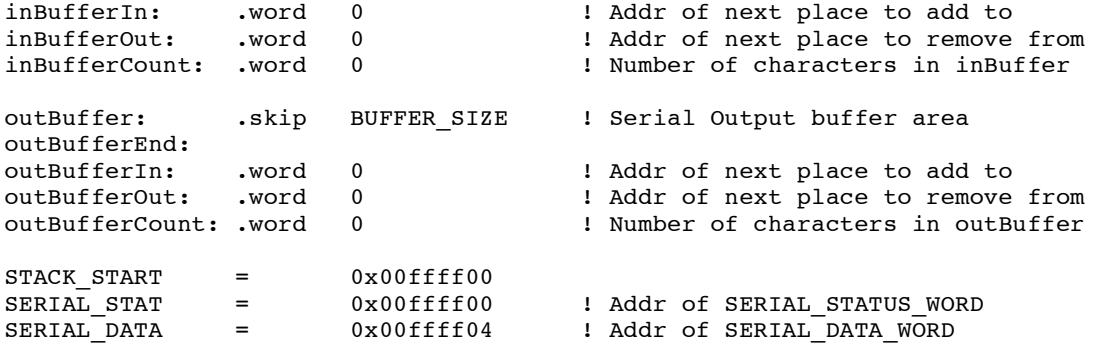